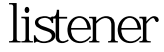

https://www.100test.com/kao\_ti2020/645/2021\_2022\_\_E8\_AE\_BE\_ E7\_BD\_AElist\_c102\_645434.htm listener password LSNRCTL stop save\_config set password 1. LSNRCTL: LSNRCTL:  $100Test$ www.100test.com